TECH 213A (rev. 06/2020)

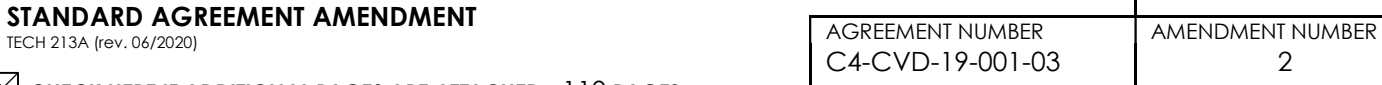

CHECK HERE IF ADDITIONAL PAGES ARE ATTACHED 110 PAGES

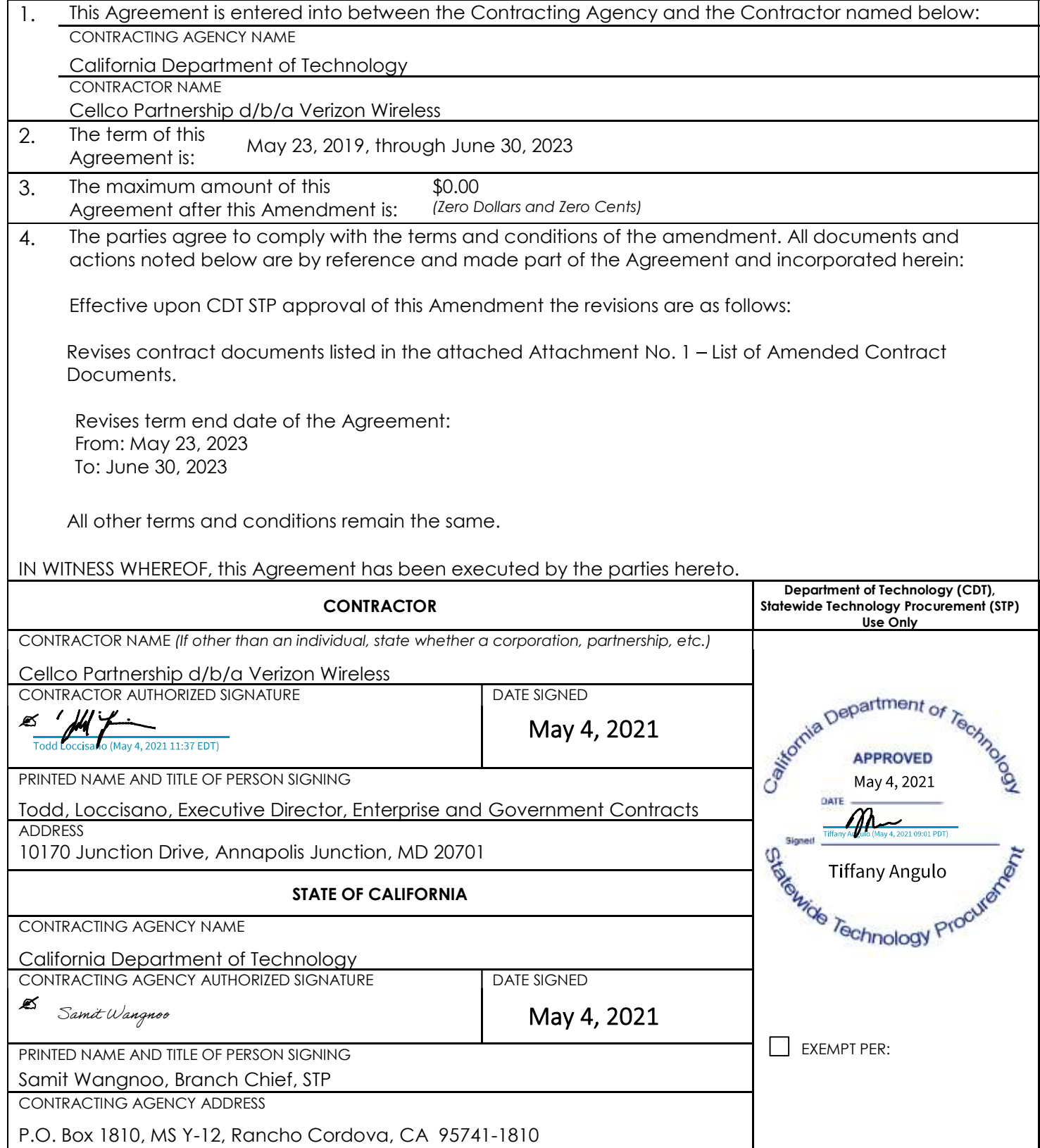

## **STATE OF CALIFORNIA CALIFORNIA DEPARTMENT OF TECHNOLOGY AGREEMENT NUMBER: C4-CVD-19-001-03, Amendment 2 Cellco Partnership d/b/a/ Verizon Wireless January 15, 2021**

## **ATTACHMENT 1 – LIST OF AMENDED CONTRACT DOCUMENTS**

This Attachment 1 dated 01/15/2021 contains a list of revised contract documents hereby incorporated into this Contract.

Replaces the Contractor's Response for the following documents in their entirety:

- 1.g. Contractor's amended Response to Business Requirements (49 pages)
- 1.p. Contractor's amended Response to Subcategory 19.1 Catalog A (28 pages)
- 1.q. Contractor's amended Response to Subcategory 19.2 Catalog A (32 pages)

## Amendment No. 2 Summary of Changes **C4- CVD-19-001-03**

This Amendment No. 2 ("Amendment") by and between Cellco Partnership d/b/a/ Verizon Wireless ("Contractor") and the State of California ("State") is effective upon execution by the parties ("Effective Date").

WHEREAS, Contractor and State entered into the Agreement for CALNET Cellular Voice and Data Services ("Agreement") on May 23, 2019.

WHEREAS, the parties now desire to amend the Agreement.

NOW THEREFORE, the parties, in consideration of the mutual covenants contained herein and intending to be legally bound, agree that the Agreement is amended as follows:

Statement of Work (SOW), Business Requirements, is hereby amended to include the following and is attached:

Back of Cover Page

• Inserted Amendment 2 content to Amendment Log.

Pages i -iii, Table of Contents

Updated Table of Contents in its entirety

Page 4, Section C.2.3 Contract Program Management Performance

- Deleted "eVAQ, Section 67, Performance Deficiency Charges,"
- Added "To" to beginning of paragraph
- Changed "The" to "the"

Page 17, Section C.4.3 Data Definitions

- Deleted section in its entirety
- Page 17, Section, C.4.4 Service Catalog Data
	- Deleted section in its entirety
	- Renumbered subsequent Sections "C.4.5 C.4.6" to "C.4.3 -C.4.4"

Page 17, Section C.4.3 DATA FILE LABELING CONVENTION

Paragraph 1

- Inserted "Unless requested otherwise,"
- Changed "The" to "the"
- Deleted "standard"
- Inserted "following"
- Deleted, "4"
- Inserted, "5"
- Deleted "Contract Data Requirements"
- Inserted "Data Files and Reports."
- Deleted "The standard includes data items defined in the Data Definition table above, separated by underscore ("\_"), and appended with the following report identifiers:"

Page 17, Table 4.3

- Inserted 4 rows to top of table:
- $\bullet$  Row 1
	- "Con, 2, Unique Contractor Code assigned to the Contractor and provided by the CALNET Program"
- $\bullet$  Row 2
	- "underscore, 1, " " "
- $\bullet$  Row 3
	- "cyc, 2, Two character cycle assigned by the CALNET Program to represent the phase of CALNET Procurement that the contract is a part of Example: C4"
- $\bullet$  Row 4
	- " underscore, 1, " "
	- **•** Deleted "Provided by" column in its entirety
- $\cdot$  Row 5
	- **•** Deleted "varies"
	- **Inserted "10"**
- FORMAT:
	- Changed "*ConID\_Svcoff\_cvc\_ctg\_sub*" to "*Con\_cyc\_reportnamemmddyyyy.ext*"
- EXAMPLE:
	- Changed "*ABC\_CELL\_1\_19\_0\_MSRVBILDTL08012018.ZIP*" to "*14\_C4\_MCELLEQUIP08012018.ZIP*"

Page 19, Table 4.4

• Inserted Row 3: "N, Field shall never be populated for the specified scenario"

Page 20, Section C.5.2 EQUIPMENT DATA

- Deleted Section C.5.2 in its entirety
- Renumbered subsequent Section "C.5.3 Service Plan Summary Data" to "C.5.2 SERVICES BILLED SUMMARY DATA"

Pages 20 - 22, Section C.5.2 SERVICE PLAN SUMMARY DATA

- Title: Deleted "PLAN" and inserted "BILLED"
- Moved "Data Record Definition" to end of section (Page 21)

Paragraph File Description:

- Inserted "s and Equipment"
- Deleted "plans"
- Deleted "The data file shall provide monthly summary billing data for all lines/devices with monthly service plans for the service month being reported, as follows:"
- Inserted "The Services Billed Summary Data shall include the following as applicable:
	- Criminal Justice Information Services Compliance Solution
	- Push-To-Talk solution
	- Cellular Building Amplification Services
	- Voice and Text Service Plan for Basic Phones
	- Voice, Text and Data Service Plans
	- Data Only Service Plans
	- Machine-to-Machine and Internet of Things (M2MIoT) Service Plans
	- Domestic to International Calling and Messaging Services
	- International Roaming
	- Suspend Service Plan
	- Customized Service Plans
	- Equipment
	- Expedite Fees"
- Inserted "The data file shall be driven by the Charge Type. Charge Types are listed below."
- Inserted "Charges" Table:

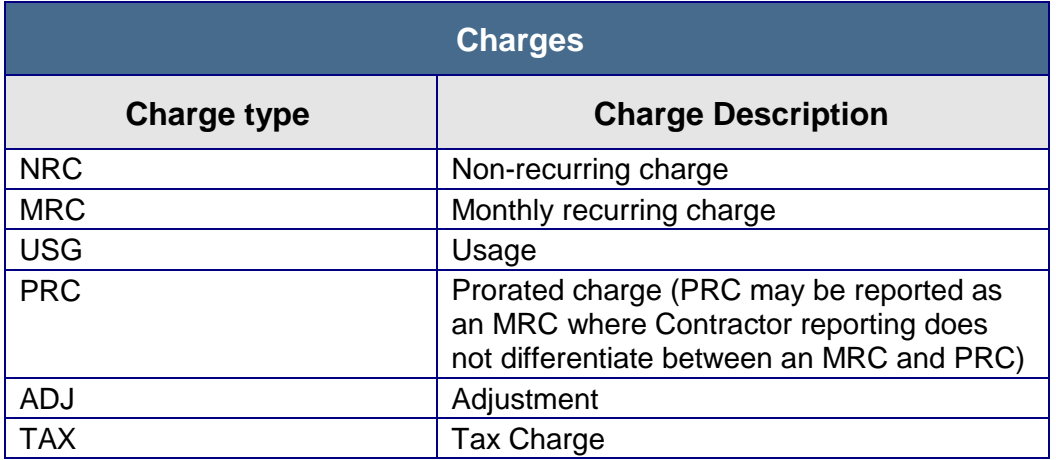

- Inserted "The data file shall contain all feature components for the service listed as individual data records directly under the service, and shall include data for the Service Month being reported."
- Inserted Bulleted Item "Each charge shall be reported on a new record"
- Inserted "or features" in second bullet
- Inserted Bulleted Item "Partial months of service with prorated charges shall be reported as a separate data record (prorated charges may be reported as monthly recurring charges where Contractor reporting

does not differentiate between MRC and PRC)."

- Moved File Frequency: Monthly to beginning of section, after Filename:
- Moved File Format: to beginning of section, after File Frequency:
- Inserted "**State Associated Administrative Fee (SAAF) Charges**: SAAF charges shall be reported on the Services Billed Summary Data file using the following options:

Option 1 – When SAAF as a separate charge on the Invoice (per IFB C4CVD18 SOW Business Requirements, Section C.8 State Associated Administrative Fee (SAAF) and Section C.6 Billing and Invoicing), the Contractor shall present the SAAF on the Services Billed Summary Data file as SAAF data records, with each SAAF reported as a separate data record. SAAF shall be populated as follows for the fields listed below:

- CALNET Flag: populate with "A"
- Charge Type: populate with either "TAX" or "ADJ"
- Charge Amount: populate with the SAAF from the invoice
- Product ID: populate with "SAAF"
- Feature Name: populate with "State Associated Admin Fee"
- Description: populate with "State Associated Admin Fee"

Option 2 - When SAAF charges are included in the Contractor's service rate on the invoice, the Contractor shall report the SAAF on the Services Billed Summary Data file at the Product ID data record level (per the Data Record Definition - see table below)."

- Inserted "**CALNET Flag**: The CALNET Flag field will be used to indicate the following:
	- For data records where Charge Type not equal to "TAX" or "ADJ", indicates if the Service or Feature is a CALNET product and populate with "Y" or "N"
	- For data records where Charge Type equal "TAX", indicates if the charge is a SAAF (populate with "A") or other tax/surcharge (populate with "T")
	- For data records where Charge Type equal "ADJ", indicates if the charge is a SAAF (populate with "A") or other tax/surcharge (populate with "T") ELSE indicates if the Service or Feature is a CALNET product (populate with "Y" or "N")"
- Data Record Definition:
	- Inserted **"(NOTE: the POP requirements are defined separately for this file as the requirements that a field be populated change based on the Charge Type)**"

Pages 22 - 25, Data Record Definition Table:

- Deleted column "Pop" in its entirety
- $\bullet$  Row 1.
	- o Deleted "ID"
	- o Inserted "Code"
	- o Deleted "10"
	- o Inserted "2"
- Row 2,
- o Inserted "OR for SAAF, the calendar month the SAAF is billed or remitted to the State."
- Row 5, Customer Code
	- o Deleted "chars"
	- o Inserted "digits"
	- o Deleted "Text"
	- o Inserted "Number
		- <99999>

Must include leading zeros Example: 00028"

- $\bullet$  Row 9.
- o Deleted Row 9 in its entirety, renumbered subsequent Row "10" to "9"
- Row 10, inserted new row
	- o "BTN"
	- o "A telephone number for the account billed or a Subaccount identifying the party that is billed for the call or service"
	- o "50 chars"
	- o "Text"
- Rows 11-13
	- o Deleted "Reporting Period", "Current Service Plan Activation Date", and "Billing Cycle End Date "in their entirety
- Renumbered subsequent Rows "11 32" to Rows "11-30" starting with "Invoice Number"
- Row 12, inserted new row
	- o "Invoice Date"
	- o "The date the invoice was issued to the Customer."
	- o "10 chars"
	- o "Date
		- MM/DD/YYYY"
- Renumbered subsequent rows
- $\bullet$  Row 13
	- o Deleted "Device"
	- o Inserted "Equipment"
	- o Changed description from "The type of device the monthly service plan is being used for (e.g. Basic Phone, Smartphone,

Mobile Hotspot, Tablets with SIM Cards)." to "The type of equipment the monthly service or feature plan is being used for."

- o Deleted "15"
- o Inserted "50"
- o Inserted "Equipment Types: Basic Mobile Phone, Smartphone, Mobile Hotspot Device, Tablets with SIM Cards, Accessories"
- Row 19, Catalog ID,
	- o Deleted in its entirety
- Renumbered subsequent rows
- Row 17, Product ID
	- o Changed Description from "A unique Contractor-defined code specific to the service plan as included in the Contractor's CALNET Catalog" to "A unique Contractordefined code specific to the service or feature as included in the Contractor's CALNET Catalog."
	- o Deleted "25"
	- o Inserted "50"
- Row 18, Feature Name
	- o Changed Description from "The Feature Name (or the Service Plan Name) in the Contractor's CALNET Catalog." To "The Feature Name as included in the Contractor's CALNET Catalog."
	- o Changed "500 chars" to "50 chars"
- Row 19, Inserted new row
	- o "Charge Type"
	- o "A 3 character acronym assigned to the type of charge being reported on the row of data."
	- o "5 chars"
	- o "Text"
		- Charge Types: NRC, MRC, USG, PRC, ADJ, TAX"
- Row 20, MRC Charge
	- o Changed "MRC Charge" to "Charge Amount"
	- o Changed Description from "The Monthly Recurring Charge (MRC), per Product ID as included in the Contractor's CALNET Catalog or as agreed upon in an approved IPR. This is only populated when charged for the full month." to "The amount charged to the customer per the charge type."
	- o Added "This is the Contractor's rate as defined in Catalog A (the raw rate) and does not include the State Associated Administrative Fee (SAAF)."
- Row 21, inserted new row
	- o "Description"
- o "A description of the charge type being reported on the row of data."
- o "50 chars"
- o "Text IF Charge Type equals "TAX" THEN populate with the itemized Tax Description"
- Row 23, Change Date
	- o Deleted in its entirety
- Renumbered subsequent rows
- Row 22, "Change Type"
	- o Deleted "Change Type"
	- o Inserted "Product SAAF"
	- o Deleted "Type of service plan change processed by the Contractor. This is either a service plan activation, change in service plan, service plan deactivation, or service plan transition."
		- o Added "The State Associated Administrative Fee (SAAF) rate multiplied by the Contractor's rate for the charge type for the specified Product ID. Populate with 0.0000 if SAAF are not associated to the charge type for the Product ID."
	- o Changed "1 chars" to "20 digits"
	- o Deleted "Text "A", "C", "D", or "T"
	- o Added "Numeric (M,D)

Where <M> is the maximum number of digits (20) and <D> is the maximum number of digits to the right of the decimal point (4)

(Unrounded to 4 decimal places including trailing zeros) Strip "\$"

Example: \$15.95 convert to 15.9500"

- Row 25, inserted new row,
	- o Added "CALNET Flag".
	- o Added: "For data records where Charge Type not equal to "TAX" or "ADJ", CALNET Flag indicates if the Service or Feature is a CALNET product ("Y" or "N") Flag that indicates if the Service or Feature is a CALNET product.

For data records where Charge Type equal to "TAX", CALNET Flag indicates the charge is a SAAF ("A") or other tax/surcharge ("T") populate CALNET Flag with "T".

For data records where Charge Type equal to "ADJ", CALNET Flag indicates if the charge is a SAAF ("A") or other tax/surcharge ("T").

ELSE indicates if the Service or Feature is a CALNET Product ("Y" or "No")."

o Added: "1 char"

o Added: "Text CALNET Flag "A", "T", "Y", or "N" IF SAAF data record THEN populate with "A" ELSE If Charge Type equals "TAX" THEN populate with "T" ELSE If Charge Type equals "ADJ" and an adjustment is made to taxes, then populate with "T" ELSE IF Product ID exists in the Contractor's Service Catalog THEN populate with "Y" ELSE Populate with "N""

- Rows 27 32, Deleted in their entirety
- Row 26, Added new row
	- o "Field 1"
	- o "Place holder for future meta data if needed."
	- o "10 chars"
	- o "Text."
- Row 27, Added new row
	- o "Field 2"
	- o "Place holder for future meta data if needed."
	- o "25 chars"
	- o "Text"
- Row 28, Added new row
	- o "Field 3"
	- o "Place holder for future meta data if needed."
	- o "50 chars
	- o "Text"
- Row 29, Added new row
	- o "Field 4"
	- o "Place holder for future meta data if needed."
	- o "100 chars"
	- o "Text"
- Row 30, Added new row
	- o "Field 5"
- o "Place holder for future meta data if needed."
- o "250 chars"
- o "Text"

Page 26, Inserted Table, POP Value (based on Charge Type)

Page 27, Section C.5.4 State Associated Administrative Fee (SAAF) Report,

• Deleted Section in its entirety

Page 27, Section C.5.5 Summary of Expenditures by Service Plan Report,

- Deleted Section in its entirety
- Renumbered subsequent sections

Pages 27 - 28, Inserted Section C.5.6 SAAF ROUNDING PROCESS

"The Contractor shall work with the State to develop a plan to define a two-digit rounding process when applying the SAAF to ensure accurate charges are collected."

"Bidder understands the Requirement and shall meet or exceed it? Yes\_\_\_\_\_\_ No\_\_\_\_\_\_\_\_"

Page 29, Section C.6 BILLING AND INVOICING (M)

- Item 10, Inserted "For Category 19.1 only:"
- Item 13, Changed "The SAAF shall appear on the Customer invoice as mutually agreed to by the CALNET CMO and the Contractor. The Contractor shall have the option when invoicing CALNET services to include the SAAF in the service rate or itemize the SAAF separately." to "The SAAF shall appear on the Customer invoice as mutually agreed to by the CALNET CMO and the Contractor. The Contractor shall have the option when invoicing CALNET services to include the SAAF in the service rate or itemize the SAAF separately."

Page 36, C. 8, STATE ASSOCIATED ADMINISTRATIVE FEE (SAAF) (M)

• Item 2, deleted "rate to identified items as a surcharge"

Replacement pages are attached hereto for insertion in the Agreement and are identified in the Amendment log as: "Amendment #2, 01/15/2021".

Except as modified by this Amendment, all of the terms and conditions of the Agreement shall remain in full force and effect in accordance with their terms.

## Subcategory 19.1, Catalog A is hereby amended to include the following and is attached:

Back of Cover Page

• Inserted Amendment 2 content to Amendment Log.

Pages 1 - 25

Tables 19.1.2.2.1, 19.1.2.2.2, 19.1.2.2.3, 19.1.2.2.4, 19.1.2.2.9, and Table

19.1.2.3; Changed all Unit of Measure items from "Month" to "Each" or "MBPS" to "Per MB"

Replacement pages are attached hereto for insertion in the Agreement and are identified in the Amendment log as: "Amendment #2, 01/15/2021".

Except as modified by this Amendment, all of the terms and conditions of the Agreement shall remain in full force and effect in accordance with their terms.

Subcategory 19.2, Catalog A is hereby amended to include the following and is attached:

Back of Cover Page

• Inserted Amendment 2 content to Amendment Log.

Pages 1 - 29

 Tables 19.2.2.13, 19.2.2.21, 19.2.3.2.1, 19.2.3.2.2, 19.2.3.2.3, 19.2.3.2.4, 19.2.3.2.9 and Table 19.2.3.3; Changed all Unit of Measure items from "Month" to "Each" or "MBPS" to "Per MB"

Replacement pages are attached hereto for insertion in the Agreement and are identified in the Amendment log as: "Amendment #2, 01/15/2021".

Except as modified by this Amendment, all of the terms and conditions of the Agreement shall remain in full force and effect in accordance with their terms.